**Photoshop 2021 (Version 22.4.3) jb-keygen.exe [32|64bit]**

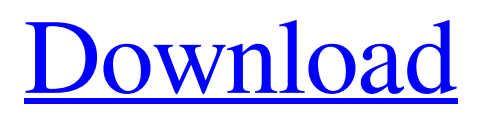

**Photoshop 2021 (Version 22.4.3) Crack + Free Registration Code Download For PC**

Note: For the more serious user, Photoshop's reputation for "blunt edges" — that's code for objects being smudged because you unintentionally "pulled" the edge of a layer is well deserved.

**Photoshop 2021 (Version 22.4.3) Crack Activation Key Free Download For Windows**

## How to install and use Photoshop Elements It is a graphical user interface. It is a

free program and therefore, the price of the license varies. If you want to purchase the Pro version of Photoshop Elements, you can do it at: How to open and close Photoshop Elements There is no dedicated file manager that allows you to open, close, move, delete, and open images. The program menu is at the topleft corner of the window, with Help, Install, and Adjust Menu buttons. The Install button opens the installer for

Elements. You can run this installer through the Internet (obviously) or you can also download it (see [1]) and install it manually using the instructions in the installation file. You can also open the program by clicking the Adjust Menu button, then the Open program button (as illustrated above). How to open an image in Photoshop Elements There are three different ways to open an image in Photoshop Elements. Drag and drop. Drag

your image to open it. For more about this, see the [2] article The [3] button ("Open a file"). Click on it to open the program's image folder. Select the image you want to open. As soon as you are done, click on the Open button. The [4] button ("Open a file"). Click on it to open the program's image folder. Select the image you want to open. As soon as you are done, click on the Open button. The Open Folder window that opens. Click on

the image you want to open. How to save an image in Photoshop Elements There are three ways to save an image in Photoshop Elements. The [5] button. Click on the Save As button. button. Click on the Save button. The Save As dialog box. In the Name section, enter the name you want to give your file. Choose your preferred format from the Format drop-down menu. How to save an image in Photoshop Elements There are three

different ways to save an image in Photoshop Elements. The [5] button. Click on the Save As button. button. Click on the Save button. The Save As dialog box. In the Name section, enter the name you want to give your file. Choose your preferred format from the a681f4349e

Cigarette smoking remains one of the most important and preventable cause of morbidity and mortality in the US. Despite its negative health effects, the vast majority of smokers  $(87%)$  want to quit smoking but can not make this transition with the current treatments. The purpose of this study is to develop a novel, laboratory-based smoking

cessation paradigm, which should facilitate the development of a potential novel treatment for cigarette smokers. Unlike previous studies, our treatment will not require long-term administration of medication for its therapeutic effect, but rather will comprise a brief daily exposure to one of several novel psychosocial interventions that are aimed to change various forms of cognitive biases and

predispositions in smokers. In particular, we will administer a single session of the Stop Smoking Helping Compassionate Program (SSHC), a novel intervention that appears to prevent relapse in patients who have attempted to quit smoking. Patients who have successfully completed an initial 14-day smoking cessation program will participate in a pretreatment baseline assessment session. They will be randomly

assigned to one of 4 conditions in which they receive, for the next 14 days, different types of interventions. The three main intervention conditions will involve (1) a 'Novel Intervener' condition in which participants will be treated with a brief intervention that will involve viewing one of two available smoking cessation programs on a computer and listening to a neutral interviewer talk about their smoking, (2) a 'Stop Smoking Helping

Compassionate Program' condition in which participants will be treated with one of two available smoking cessation programs (i.e., Quit Smoking Now and Quit Smoking Together). These programs will involve a brief intervention. The fourth condition will be a control condition in which participants will receive only a brief pre-treatment assessment. All participants will be reassessed 24 hours after the pre-treatment assessment

session and at 1, 6 and 12 months after completing the 14-day smoking cessation program. Smoking abstinence at 1, 6 and 12 months will be assessed by expired-air carbon monoxide, as well as selfreport. Participants will be interviewed at 3, 6, and 12 month post-baseline about their subjective experience of the interventions they received. Several cognitive biases (e.g., implicit biases, attentional biases, self-efficacy biases,

optimism biases) have been theorized to contribute to the maintenance of smoking behavior. The rationale for this study is that the treatmentrelated changes in the processes and patterns of attention and thinking in smokers who have successfully quit smoking may be responsible, at least in part

**What's New In Photoshop 2021 (Version 22.4.3)?**

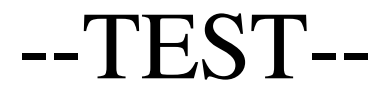

mysqli\_get\_client\_info() invalid connect uri --SKIPIF- set\_charset("utf8"); // Go down in the bootstrap require\_once("  $sysv5/mysql.inc"$ ; ?> --INI-mysqli.allow\_persistent=1 mysqli.max\_persistent=2 mysqli.reconnect= mysqli.default\_port=3306 --FILE-- use\_mysqli) die("skip requires mysqlnd "); if (mysqli \_get\_client\_info(\$mysql->mys qli) == \$mysql->username) die("skip client info is invalid"); ?>

## --EXPECTREGEX- mysqli::get\_client\_info() returns integer(21) "2" instead of float|

## Windows PC OS: Windows 7 (64bit) CPU: Dual core 1.8GHz or faster RAM: 1 GB VGA Graphics: DirectX 10 Hard Disk: 300 MB Free Hard Disk Space DirectX: DirectX 9.0c Standalone Package Application Name The Elder Scrolls Online System Requirements OS: Windows Vista, Windows 7 (64bit) CPU: Dual core 2GHz or faster

## RAM: 2 GB VGA Graphics: DirectX

<https://vizitagr.com/adobe-photoshop-cc-2018-lifetime-activation-code-free-latest/>

[http://dottoriitaliani.it/ultime-notizie/bellezza/adobe-photoshop-cc-product-key-and-xforce-keygen-macwin](http://dottoriitaliani.it/ultime-notizie/bellezza/adobe-photoshop-cc-product-key-and-xforce-keygen-macwin-updated-2022/)[updated-2022/](http://dottoriitaliani.it/ultime-notizie/bellezza/adobe-photoshop-cc-product-key-and-xforce-keygen-macwin-updated-2022/)

<https://fennylaw.com/photoshop-cs3-crack-file-only-free-mac-win/>

<https://outlethotsale.com/wp-content/uploads/2022/06/odetwik.pdf>

<https://grandioso.immo/adobe-photoshop-cc-2018-product-key-and-xforce-keygen-for-windows/>

[https://expressionpersonelle.com/adobe-photoshop-2022-version-23-0-2-hack-patch-with-license-code-free](https://expressionpersonelle.com/adobe-photoshop-2022-version-23-0-2-hack-patch-with-license-code-free-download-mac-win/)[download-mac-win/](https://expressionpersonelle.com/adobe-photoshop-2022-version-23-0-2-hack-patch-with-license-code-free-download-mac-win/)

<https://belz-elektromagie.de/2022/06/30/photoshop-2021-version-22-0-0-x64/>

<https://virtual.cecafiedu.com/blog/index.php?entryid=3379>

[https://yasutabi.info/wp-content/uploads/2022/07/Photoshop\\_2021\\_Version\\_2231.pdf](https://yasutabi.info/wp-content/uploads/2022/07/Photoshop_2021_Version_2231.pdf)

<https://alexandercityal.gov/system/files/webform/attrsan450.pdf>

[https://templobiblicoprovidence.org/adobe-photoshop-2021-version-22-5-keygenerator-full-product-key-for](https://templobiblicoprovidence.org/adobe-photoshop-2021-version-22-5-keygenerator-full-product-key-for-windows/)[windows/](https://templobiblicoprovidence.org/adobe-photoshop-2021-version-22-5-keygenerator-full-product-key-for-windows/)

[https://topnotchjobboard.com/system/files/webform/resume/adobe-photoshop-2021-version-2242\\_0.pdf](https://topnotchjobboard.com/system/files/webform/resume/adobe-photoshop-2021-version-2242_0.pdf)

[https://arlingtonliquorpackagestore.com/wp-content/uploads/2022/06/Photoshop\\_CC\\_2015.pdf](https://arlingtonliquorpackagestore.com/wp-content/uploads/2022/06/Photoshop_CC_2015.pdf)

[https://www.lr-fyzio.cz/wp-content/uploads/2022/06/Photoshop\\_2022\\_Version\\_232.pdf](https://www.lr-fyzio.cz/wp-content/uploads/2022/06/Photoshop_2022_Version_232.pdf)

[https://www.connect.aauaalumni.com/upload/files/2022/06/3D5folJDgrEi32xXUm3f\\_30\\_2e1f3d287b25d89f4aa](https://www.connect.aauaalumni.com/upload/files/2022/06/3D5folJDgrEi32xXUm3f_30_2e1f3d287b25d89f4aa97a19614e0907_file.pdf) [97a19614e0907\\_file.pdf](https://www.connect.aauaalumni.com/upload/files/2022/06/3D5folJDgrEi32xXUm3f_30_2e1f3d287b25d89f4aa97a19614e0907_file.pdf)

[https://www.esma.europa.eu/sites/default/files/library/esma91-398-5595\\_public\\_statement\\_ficc\\_and\\_occ\\_june\\_](https://www.esma.europa.eu/sites/default/files/library/esma91-398-5595_public_statement_ficc_and_occ_june_2022.pdf) [2022.pdf](https://www.esma.europa.eu/sites/default/files/library/esma91-398-5595_public_statement_ficc_and_occ_june_2022.pdf)

<https://www.agrisoek.co.za/sites/farmsearch.co.za/files/webform/ozisaf339.pdf>

<https://homeimproveinc.com/photoshop-2021-version-22-1-1-free-win-mac-2022-new/>

[https://worlegram.com/upload/files/2022/06/WLLK5RWSmdZ5D7KjP7gt\\_30\\_2e1f3d287b25d89f4aa97a19614](https://worlegram.com/upload/files/2022/06/WLLK5RWSmdZ5D7KjP7gt_30_2e1f3d287b25d89f4aa97a19614e0907_file.pdf) [e0907\\_file.pdf](https://worlegram.com/upload/files/2022/06/WLLK5RWSmdZ5D7KjP7gt_30_2e1f3d287b25d89f4aa97a19614e0907_file.pdf)

[http://newsmiyaneh.ir/wp-content/uploads/2022/06/Adobe\\_Photoshop\\_CS4.pdf](http://newsmiyaneh.ir/wp-content/uploads/2022/06/Adobe_Photoshop_CS4.pdf)